# **Считыватель Z ( MF -2 мод. )**

# **1. ОБЩИЕ СВЕДЕНИЯ**

Считыватель Z-2 (мод. МF) предназначен для считывания номеров идентификаторов (карт, брелоков и т.п.) Mifare (стандарт ISO 14443-A), для **чтения и записи защищенных секторов памяти карт Mifare**™ 1К, 4К и Ultralight и для обмена полученными данными с компьютером по интерфейсу USB.

# **ОСОБЕННОСТИ СЧИТЫВАТЕЛЯ 2.**

- позволяет не только считывать номера идентификаторов Mifare, но и осуществлять чтение и запись защищенных секторов памяти идентификаторов Mifare 1K, 4K и Ultralight;

- подключается к персональному компьютеру (ПК) по интерфейсу USB;

- обеспечивает возможность обновления "FirmWare" пользователем;

-может применяться для дисконтных и платежных систем, в пунктах проката, СКУД, идентификации, персонализации и других проектов, использующих RFID-технологии;

-для изделия отдельно поставляется комплект программ разработчика **SDK-Z2USB MF**, позволяющий быстро освоить работу с изделием.

## **МОНТАЖ И ПОРЯДОК ПОДКЛЮЧЕНИЯ 3.**

- установите считыватель на столе в удобном для считывания карт месте;

- подключите считыватель по USB к ПК кабелем из комплекта поставки;

- установите драйверы с диска, входящего в комплект поставки считывателя.

## **РАБОТА СЧИТЫВАТЕЛЯ 4.**

После установки драйверов на компьютере "появится" дополнительный виртуальный СОМпорт, через который считыватель будет обмениваться информацией с компьютером.

В рабочем состоянии у считывателя горит красный светодиод, сигнализируя о наличии питания.

В момент внесения идентификатора в поле действия считывателя светодиод кратковременно меняет цвет на зеленый и звучит сигнал зуммера. При удержании идентификатора в поле считывания горит зеленый светодиод.

Также при внесении идентификатора в поле действия считывателя происходит сеанс обмена информацией между идентификатором и считывателем, в результате которого происходит либо только чтение номера идентификатора, либо чтение (запись) данных из защищенных секторов памяти идентификатора Mifare.

Для проверки работоспособности изделия можно воспользоваться программой "Hyper Terminal". В окне программы для последовательных портов нужно настроить следующие параметры связи: скорость - 9600, бит - 8, чётность - нет, стоповые биты - 1, управление потоком - нет. Для вывода на экран программы данных об изделии нажмите клавишу "I" на клавиатуре ПК.

Каждый считыватель имеет свой серийный номер, который необходим при обновлении "FirmWare" изделия пользователем.

При внесении идентификатора в поле действия считывателя в окне программы "Hyper Terminal" выводится наименование стандарта идентификатора и его номер в формате Wiegand-26.

## **5.ХАРАКТЕРИСТИКИ**

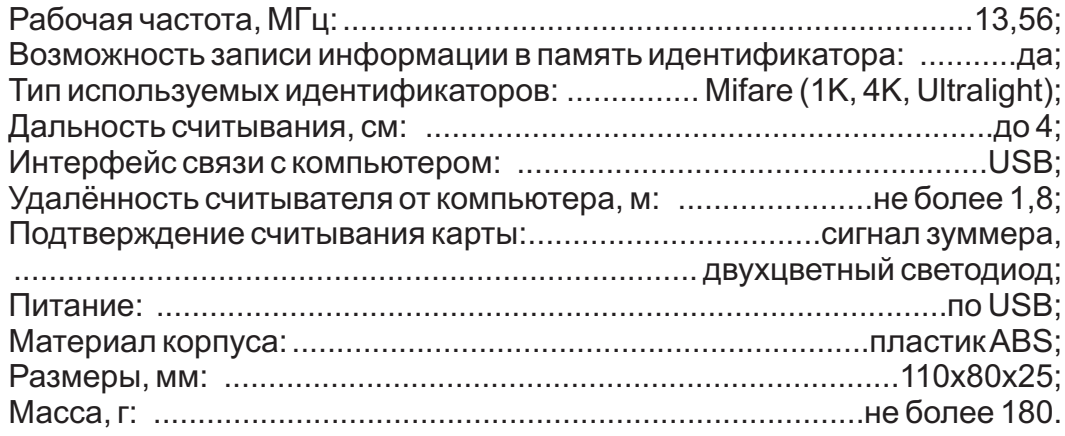

#### **6. КОМПЛЕКТ ПОСТАВКИ**

- считыватель Z-2 (мод. MF);
- диск с драйверами Windows;
- кабель USB A/B;
- руководство по эксплуатации

# **7. УСЛОВИЯ ЭКСПЛУАТАЦИИ**

Температура окружающей среды: ............................oт +5°С до +50°С

Относительная влажность воздуха:.................не более 80% при 25°С

При изменении условий эксплуатации технические характеристики изделия могут отличаться от номинальных значений.

Изделие предназначено для эксплуатации в условиях отсутствия: атмосферных осадков, прямых солнечных лучей, песка, пыли и конденсации влаги.

## **8. ПРАВИЛА ТРАНСПОРТИРОВАНИЯ И ХРАНЕНИЯ**

Изделие в упакованном виде может транспортироваться в крытых транспортных средствах любого вида при температуре от -50°С до +50°С, с защитой его от непосредственного воздействия атмосферных осадков, солнечного излучения и механических повреждений, по правилам перевозки грузов, действующих на соответствующем виде транспорта по ГОСТ 23088-80.

Изделие должно храниться в условиях группы Л по ГОСТ 15150-69 (температура от +5°С до +40°С, относительная влажность до 98%).

Срок хранения 5 лет.

## **9. РЕАЛИЗАЦИЯ И УТИЛИЗАЦИЯ**

Реализация. Реализация изделия производится через торговую сеть. При этом наличие лицензии или специальных разрешений у продавца на торговлю данным товаром не требуется.

**Утилизация.** Отслужившие свой срок изделия следует сдавать на экологически чистую рекуперацию отходов.

Не выбрасывайте электронные изделия в бытовой мусор!

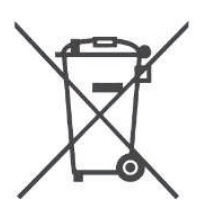

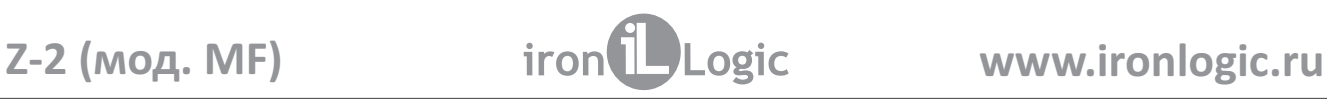

# **10. ГАРАНТИЙНЫЕ ОБЯЗАТЕЛЬСТВА**

Гарантийный срок эксплуатации 12 месяцев со дня продажи .

Основания для прекращения гарантийных обязательств:

- **•** нарушение настоящего Руководства;
- **•** наличие механических повреждений;
- **•** наличие следов воздействия влаги и агрессивных веществ;

**•** наличие следов неквалифицированного вмешательства в электрическую схему устройства.

В течение гарантийного срока Изготовитель бесплатно устраняет неисправности устройства, возникшие по его вине, или заменяет неисправное изделие. Срок службы изделия 6 лет.